**JEZYKI W SIECI** 

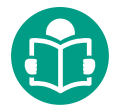

# **Wykorzystanie materiałów internetowych** na zajęciach z języka rosyjskiego

**Magdalena Ziółek-Wojnar, Justyna Deczewska**

**Niezależnie od tego, co o tym sądzimy, współcześni uczniowie, w odróżnieniu od większości nauczycieli, należą do cyfrowych tubylców**<sup>1</sup> **. Znaczy to, że Internet jest dla nich naturalnym środowiskiem, bez którego nie wyobrażają sobie zarówno pracy i nauki, jak i codziennego funkcjonowania w społeczeństwie. Jako nauczyciele musimy przyjąć to do wiadomości jako fakt i wyjść naprzeciw oczekiwaniom naszych uczniów.**

Muniejszym artykule dzielimy się doświad-<br>
w nauczaniu języka rosyjskiego. Prezen-<br>
tujemy nowe zasoby sieci i możliwości<br>
ich wykorzystywania oraz przypominamy znane większości czeniem w wykorzystywaniu Internetu w nauczaniu języka rosyjskiego. Prezentujemy nowe zasoby sieci i możliwości nauczycielom strony internetowe i sposoby pracy z nimi. Niniejszy artykuł traktuje o wykorzystywaniu Internetu w nauczaniu klasycznym (tzn. nauczyciel – uczeń), nie zajmujemy się tu możliwościami nauki online i e-learningu, gdyż uważamy, że zagadnienie to zasługuje na odrębny artykuł.

Internet, zarówno polski, jak i rosyjski, obfituje w specjalne strony i portale służące do nauki języka rosyjskiego: są to zasoby do doskonalenia poszczególnych sprawności językowych (podkasty), do samodzielnej pracy, uzupełniania i porządkowania wiadomości językowych (rosyjski.pl), narzędzia i słowniki językowe (gramma.ru, gramota.ru, ru.wiktionary. org). Większość z nich jest nauczycielom dobrze znana. Pracy z tymi stronami poświęcone były teksty publikowane w *Językach Obcych w Szkole*. W związku z tym w niniejszym artykule skupimy się nie na portalach przeznaczonych do nauki języka, lecz na wykorzystaniu możliwości "nie-e-learningowych" zasobów Internetu w pracy nad językiem.

### **Internet jako środek komunikacji**

Internet stanowi dla młodych ludzi przede wszystkim środek komunikacji, która w tej postaci często jest dla uczniów i studentów dużo łatwiejsza i bardziej naturalna niż komunikacja bezpośrednia. Nauczyciel może skorzystać z tej sytuacji i internetową komunikację z uczniami wykorzystać do nauki języka. Warto wprowadzić zwyczaj wysyłania wiadomości mailowych w nauczanym języku. Na początku może być to jedynie forma przywitania i pożegnania, a najważniejsza informacja może być podawana w języku ojczystym. Stopniowo w korespondencji z uczącymi się przechodzimy całkowicie na język obcy. Ma to szczególne znaczenie w nauczaniu uniwersyteckim i w szkołach językowych, gdzie komunikacja mailowa z lektorem jest bardzo częsta. Praktyka pokazuje, że po kilku wiadomościach wysłanych przez nauczyciela po rosyjsku studenci również próbują pisać do lektora w tym języku. Nie warto nawet wspominać, jakie korzyści językowe przynosi takie postępowanie*.* Uczący się, pisząc do nauczyciela lub do grupy w języku obcym, przyswajają sobie formy typowe dla korespondencji, w tym dla korespondencji oficjalnej.

<sup>1</sup> Cyfrowi tubylcy to osoby urodzone w erze cyfrowej. Nowe media są dla nich naturalnym środowiskiem egzystowania. W sposobie myślenia, postrzegania i stylu uczenia się znacznie różnią się od cyfrowych imigrantów, tj. pokolenia epoki precyfrowej. Zdecydowanie wolą hipertekst, grafikę, obraz w urządzeniach multimedialnych niż słowo pisane. Potrafią jednocześnie, za pomocą jednego urządzenia, korzystać z Internetu, słuchać muzyki, wysyłać wiadomości czy oglądać filmy (Prensky 2001).

Jest to wyjątkowo ważne w przypadku języka rosyjskiego, gdyż opanowanie pisania na rosyjskiej klawiaturze wymaga dodatkowego czasu i wysiłku. Pocztę elektroniczną możemy wykorzystać również do przesyłania kartek świątecznych i pocztówek z wakacji. Można zaproponować konkurs na najładniejszą wirtualną kartkę noworoczną wykonaną samodzielnie. Dobrym pomysłem jest także wysyłanie uczącym się tzw. językowego newslettera. Nauczyciel raz w tygodniu wysyła slajd z rosyjskim powiedzeniem albo frazeologizmem. W ciągu całego roku szkolnego uczący się otrzymają w sumie ok. 30 przysłów. Ich znajomość nie jest obowiązkowa, ale może być, na przykład, dodatkowo premiowana podczas testu końcowego.

Formą doskonalenia języka jest także zadanie polegające na utworzeniu sobie skrzynki mailowej w jednym z serwisów rosyjskich (np. mail.ru, yandex.ru). Sprawdzenie wykonania zadania polega na wysłaniu nauczycielowi wiadomości mailowej z nowo utworzonej skrzynki. Nowy adres mailowy może, ale nie musi, być później wykorzystywany w komunikacji, ale doświadczenie pokazuje, że samo założenie skrzynki jest dla uczących się nie lada wyzwaniem.

#### **Media społecznościowe, fora, blogi**

Media społecznościowe pełnią wielorakie funkcje w nauce języka obcego. Ich uczestnicy mogą dyskutować w wybranym języku, "linkować" i "lajkować" ciekawe wydarzenia związane z kulturą kraju nauczanego języka, zamieszczać filmy, nagrania audio izdjęcia będące zabawnym komentarzem do aktualnych zdarzeń (np. tzw. demotywatory). Jednym słowem, można te media wykorzystywać tak, jak zwykłą pocztę mailową albo fora dyskusyjne na popularnych otwartych portalach.

Chciałybyśmy przywołać przykład z naszej praktyki zawodowej, gdzie Internet odgrywa rolę informacyjno- -integracyjną, zapewne motywującą i w pewnym sensie – projektową. Studenci Szkoły Języków Obcych UW uczęszczający na lektoraty prowadzone przez Magdalenę Ziółek-Wojnar utworzyli na Facebooku grupę kontaktową *Гиганты русского языка!* (takimi słowy lektorka zwykła chwalić ich postępy). O wypowiedź na temat funkcjonowania tej grupy poprosiłyśmy aktywnego jej uczestnika, studenta Pawła Sobalę. Oto jak opisuje on zasady działania tego forum: *Po pierwsze, grupa jest zamknięta. Do grupy można dołączyć tylko poprzez zgłoszenie chęci dołączenia do niej, oraz uzyskaniu zgody osoby, która jest już jej członkiem i zna zgłaszającego.* 

*Dzięki temu, nie ma w tej grupie osób, które nie uczęszczają do Pani na zajęcia.* (...) *Większość z tematów, które się pojawiają, to pytania osób nieobecnych danego dnia na zajęciach o tematykę zajęć, czy też zakres pracy domowej. Czasami też pojawiają się innego rodzaju materiały, jak linki do słowników, linki do ściągnięcia zbiorów zadań czy uzupełnione kserówki z lekcji. Ze względu na fakt, że w grupie są studenci języka rosyjskiego różnych poziomów, a dany temat dotyczy np. danej grupy, to posty są zwykle oznaczane na początku: [B1(poziom), środa-piątek (wyszczególnienie grupy)]. Jest to zaletą, gdyż widzę wtedy, czy jestem w stanie odpowiedzieć na dane pytanie.* Na nasze pytanie, jakie są zalety funkcjonowania takiej grupy Paweł Sobala odpowiada: *Grupa jest na Facebooku, a że większość studentów obecnie korzysta z Facebooka na telefonie, to czas otrzymania odpowiedzi na pytanie jest bardzo krótki. Innym plusem tej grupy jest fakt, że dzięki niej jesteśmy w stanie znaleźć inne osoby z naszej grupy rosyjskiego na FB. Wówczas możemy do nich napisać prywatną wiadomość i osobiście prosić o materiały/ informacje o tym, co było na zajęciach, gdy mamy dalsze pytania.*

Funkcjonowanie takiej grupy, oprócz celu informacyjnego, ma także cel integracyjny, bowiem skupia studentów różnych lat i kierunków, daje możliwość zapoznania się z zagadnieniami poruszanymi na zajęciach na różnych poziomach. Pokazuje też, jak silnie studenci są zmotywowani do tego, aby uzyskać informację na temat omawianego pod ich nieobecność materiału lub aby przekazać dodatkowe materiały w postaci skanów, zdjęć, nagrań itp. Tego typu inicjatywy są także doskonałą okazją do stworzenia grupy projektowej, szczególnie na początku semestru, kiedy nie wszyscy uczestnicy zajęć dobrze się znają.

Inną popularną formą wymiany informacji i/lub opinii jest forum internetowe. Pracę z takim hipertekstem traktujemy dwojako. Możemy skierować uczniów do autentycznych forów w celu wyszukania informacji lub uczestnictwa w nich – w taki sposób studenci nabierają kompetencji medialnej, a tego typu zadania wyrabiają w nich nawyk korzystania z obcojęzycznych mediów i konfrontują ich z żywą postacią języka obcego. Należy jednak pamiętać o roli nauczyciela – to on powinien dokonać selekcji i ostatecznego doboru, po to aby studenci mogli pracować z rzeczywiście wartościowym materiałem, a także aby pomóc wypracować uczącym się nawyk właściwego wyboru hipertekstu oraz weryfikacji informacji w nim zawartych. Przykładem zadania z wykorzystaniem forum może być polecenie wyszukania komentarzy na temat

ważnego wydarzenia na świecie. Takie zadanie niejednokrotnie unaocznia, jak różni się perspektywa spojrzenia na niektóre zjawiska czy wydarzenia w zależności od kraju czy medium – w ten sposób uczymy studentów otwartości na inne poglądy i relatywności pojęcia obiektywizmu w mediach. Bardzo ciekawym doświadczeniem dla naszych słuchaczy jest wizyta na forach Rosjan w Polsce (<http://www.forum.opolshe.ru/>lub <http://forum.polska.ru/>). Rosyjskojęzyczni uczestnicy dzielą się tam poradami, informacjami, poszukują odpowiedzi na pytania dotyczące życia w Polsce, polskich obyczajów i przyzwyczajeń, opowiadają, co ich w nas denerwuje, a co zadziwia. Prześledzenie dyskusji na forum pozwala spojrzeć na Polskę z innej perspektywy – na przykład czytelnicy dowiadują się, że język polski bywa dla Rosjan bardzo trudny albo że wszystkich bardzo śmieszą szyldy *Salon urody* (урод – ros. potwór). Nierzadko studenci stają się bywalcami takich forów i doskonalą swój rosyjski, udzielając wirtualnej pomocy i rad przybyszom zza wschodniej granicy.

Kolejnym sposobem nauki odwołującym się do formy forum internetowego jest praca z tekstem i komentowanie go. Technicznie takie zadanie można wykonać, zamieszczając tekst czy link do materiału audiowizualnego, np. na Facebooku na profilu grupy lub na którymś z ogólnodostępnych forów internetowych, i wysłać link do studentów z prośbą o przeczytanie lub obejrzenie i skomentowanie go. Sama czynność komentowania na forum jest o wiele bardziej autentyczna z punktu widzenia studenta niż polecenie *Odpowiedz na pytania zamieszczone pod tekstem*, a także dużo bardziej użyteczna, a co za tym idzie – jego zasadność jest zrozumiała dla uczącego się. Proponowana przez nas forma pracy z takim *quasi-forum* internetowym nosi znamiona autentyzmu i sprawia, że słuchacze chętniej wypowiadają się na różne tematy. Ćwiczenia tego typu podkreślają jeszcze jedną cechę Internetu w ogóle – jest to medium wymagające interaktywności, a nie tylko odbioru informacji.

Jeszcze inną formą hipertekstu internetowego jest blog. Jak pisze Aleksandra Łyp-Bielecka (2006:378), powołując się na pracę Armstronga i Retterera: *Prowadzenie bloga w obcym języku wspiera inicjatywę własną uczącego się i jego kreatywność, podnosząc tym samym jego motywację do nauki*. Dalej autorka wymienia kolejne korzyści prowadzenia bloga w języku obcym: jest to narzędzie umożliwiające ćwiczenie umiejętności pisania i czytania w tym języku, narzędzie promujące autonomię i kreatywność uczących się, a także skłaniające do porządkowania własnych przemyśleń (Łyp- -Bielecka 377-380).

Podobnie jak w przypadku pracy z forami internetowymi, możemy zachęcić studentów do prowadzenia własnego bloga. Innym sposobem może być polecenie wyszukania informacji na istniejących już blogach, również w dwojaki sposób: za pomocą ogólnych poleceń (np. *Znajdź na blogach modowych informację, co będzie modne tej zimy*) lub przez odesłanie studentów do konkretnego źródła z bardzo szczegółowym zadaniem (*Na popularnym blogu Artemija Lebiediewa [www.tema.ru/travel](http://www.tema.ru/travel) znajdź informację: 1. Co zdziwiło autora w balkonach w Palermo? 2. Jak autor opisuje stolicę Tasmanii? 3. Jak wygląda Soczi po olimpiadzie?*). W tym przypadku forma bloga nie jest już tak istotna jak fakt, iż jest to materiał autentyczny, który pozwala przyswoić zarówno wiadomości z zakresu kultury, jak i życia codziennego. Wiedza ta, jak pisze Anna Pado (2006:432), *pozwala zidentyfikować niektóre fakty jako uniwersalne w skali europejskiej czy światowej (…), co ułatwia poszukiwanie wspólnych mianowników w obrębie różnych kultur narodowych*. Blog posiadający ciekawą szatę graficzną, hiperlinki, ale przede wszystkim autora, który jest wnikliwym obserwatorem lub krytycznym odbiorcą różnych treści, jest dla uczących się dużo ciekawszym materiałem językowym niż najbardziej wartościowy, ale nieciekawy pod względem wizualnym, tekst z podręcznika.

#### **Materiały audiowizualne**

Dużą popularnością wśród nauczycieli oraz uczniów cieszą się podkasty oraz filmy do nauki języka. Internet można wykorzystać do tworzenia własnych ćwiczeń doskonalących umiejętność słuchania. YouTube obfituje w filmy, na podstawie których można stworzyć ćwiczenia do każdego działu tematycznego. Są to filmy oryginalne, oglądane najczęściej przez rodowitych użytkowników języka. Polscy uczniowie, oglądając podobne materiały, nie tylko doskonalą umiejętności językowe, ale również zdobywają nowe wiadomości. Poniżej podajemy przykład pracy z materiałem [Классическая](http://www.youtube.com/watch?v=FBwfa9PbwUM)  [oкрошка с квасом](http://www.youtube.com/watch?v=FBwfa9PbwUM) – w trakcie krótkiego filmu znany kucharz prezentuje sposób przygotowania popularnej rosyjskiej zupy. Uczący się w trakcie projekcji filmu uzupełniają luki w tekście przepisu, wpisują nazwy produktów bądź ich ilość oraz nazwy czynności podczas gotowania. Przedstawione zadanie najczęściej wykonują grupy na poziomie B1, realizując temat *kuchnia.* Zadanie to doskonale sprawdza się w charakterze

pracy domowej. Nie należy ono do łatwych, ponieważ uczący się oglądają materiał autentyczny, co wiąże się z szybkim tempem wypowiedzi. Jednak możliwość wielokrotnego odtwarzania filmu, w zależności od indywidualnych potrzeb, ułatwia wykonanie zadania i przyzwyczaja uczących się do naturalnego tempa mowy rosyjskiej.

W podobny sposób można pracować np. z filmem przyrodniczym *Wild Russia* (poziom B2, temat *zwierzęta/ przyroda*)*.* Zadanie polega na usłyszeniu odpowiedzi na kilka zadanych przez nauczyciela pytań na temat przyrody syberyjskiej. Z kolei cykl krótkich filmów o regionach Rosji *[Multirussia](http://www.multirussia.ru/)* może być wykorzystany w podobny sposób na poziomach A2 lub B1 przy okazji zajęć krajoznawczych.

Nieco inny charakter pracy z materiałami z YouTube ma ćwiczenie proponowane do tematu *sklep/zakupy* na poziomie B1. Nauczyciel prosi studentów o obejrzenie reklam i wypisanie, co one reklamują, oraz jak brzmi hasło reklamowe (por. Tabela 1.).

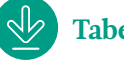

**Tabela 1.**

Wielu nauczycieli poświęca pewną część swoich zajęć w semestrze na tzw. prasówkę, to znaczy przegląd wydarzeń z Rosji i ze świata, przedstawianych przez uczniów w różnej formie. Pewnym uatrakcyjnieniem tego typu ćwiczenia może być odesłanie uczącego się do strony pierwszego kanału telewizji rosyjskiej [\(www.1tv.ru](http://www.1tv.ru)), na której zamieszczone są reportaże w wersji filmowej wraz z transkrypcją tekstu. Student może odsłuchać reportaż wielokrotnie, śledząc tekst wiadomości. Podwajając w ten sposób kanały odbioru, mamy ćwiczenie zarówno ze słuchania, jak i czytania, podane w formie atrakcyjnej i oryginalnej, niepreparowanej pod kątem słuchacza. Dodatkowo takie zadanie pozwala ujrzeć dane zagadnienie, wydarzenie, problem społeczny z innej perspektywy – uczy to otwartości i tolerancji wobec sądów innych.

#### **Narzędzia językowe**

Z pewnością niejednokrotnie nauczyciele spotykali się na zajęciach z sytuacją, kiedy uczący się, korzystając ze swoich smartfonów, szukają w Internecie tłumaczenia zwrotów, konstrukcji lub form poszczególnych słów. Takie zachowanie warto wykorzystać i, wcześniej upewniwszy się, ze każda para lub grupa uczestników zajęć ma do dyspozycji telefon z dostępem do Internetu, poprosić uczniów o przetłumaczenie zwrotów lub fragmentów tekstu z wykorzystaniem dostępnych

im zasobów internetowych. Po wykonaniu zadania każda grupa podaje, z jakich stron korzystała i w jaki sposób szukała danych słów. Zadanie to, z jednej strony, uczy posługiwania się narzędziami językowymi dostępnymi w Internecie, z drugiej zaś – pokazuje uczącym się, jak ważne jest umiejętne korzystanie z podobnych źródeł, bowiem nie każde tłumaczenie będzie poprawne. Takie zadanie uświadamia, że pracy ze słownikami oraz translatorami internetowymi również trzeba się nauczyć.

#### **Poszukiwanie informacji**

Studenci bardzo chętnie i efektywnie poszukują informacji w sieci, niejednokrotnie wykraczając poza zadane przez nauczyciela ćwiczenie, co świadczy o prawdziwym zainteresowaniu tematem i stopniu atrakcyjności zadania.

Ćwiczeniem, które spotyka się zawsze z zainteresowaniem uczących się, jest polecenie porównania cen w sklepach w Polsce i w Rosji. Nauczyciel prosi studentów, aby zachowali paragon z zakupów spożywczych, a potem odwiedzili stronę sklepu internetowego, np. [Седьмой континент](http://www.7cont.ru), odnaleźli te same lub podobne produkty i porównali ceny (np. przy pomocy internetowego [konwertera\)](http://www.calc.ru). W ten sposób studenci powtarzają leksykę dotyczącą zakupów spożywczych i utrwalają konstrukcje służące porównywaniu. Nie do przecenienia jest też aspekt realioznawczy zadania – słuchacze natrafiają na produkty spożywcze charakterystyczne tylko dla rynku rosyjskiego (ряженка, сгущёнка, тархун). Ćwiczenie to przeprowadzane jest na zajęciach w grupach na poziomie B1.

Podobne zadanie można zaproponować na zajęciach przy okazji zajęć z tematyki *zdrowie*. Nauczyciel dzieli studentów na dwie grupy i prosi o prezentację produktu spożywczego o dobrym lub złym wpływie na zdrowie, wraz z wyjaśnieniem, w jaki sposób dany produkt oddziałuje na organizm ludzki. Tego typu informacje znaleźć można m.in. na stronach <www.zdorovieinfo.ru>, [www.budu-zdorov.net](http://www.budu-zdorov.net) lub [www.health.](http://www.health.mail.ru) [mail.ru.](http://www.health.mail.ru) Zadanie ma na celu utrwalenie leksyki dotyczącej chorób i zdrowia oraz żywienia. Ma też cel pozajęzykowy: rodzi refleksję na temat wpływu żywienia na zdrowie, a także może być punktem wyjścia do dyskusji na temat tego, jak bardzo możemy ufać informacjom z Internetu, i w jaki sposób je weryfikować.

Podobne zadania można stosować przy realizacji właściwe każdego tematu na wszystkich poziomach nauczania. Na stronie [www.aeroflot.ru](http://www.aeroflot.ru) studenci mogą sprawdzić ceny i grafik lotów Moskwa-Warszawa, na [www.afisha.ru/msk/](http://www.afisha.ru/msk/theatre/) [theatre](http://www.afisha.ru/msk/theatre/) – repertuar teatrów moskiewskich i ceny biletów. Strona<www.pogoda.ru>zawiera prognozę pogody dla całego świata, polecamy studentom sprawdzenie i zaprezentowanie prognozy pogody dla wybranego miasta w Rosji. Wizyta na stronie<http://www.moscow-restaurants.ru> pozwoli na wybranie restauracji na obiad w czasie planowanej wizyty w Moskwie, porównanie cen, wyszukanie tradycyjnych dań rosyjskich lub prezentację najbardziej znanych moskiewskich restauracji czy najpopularniejszych w tym sezonie potraw. Przy okazji omawiania tematu *sport* możemy zachęcić studentów, aby odwiedziwszy stronę [www.zoon.ru/msk/fitness,](http://www.zoon.ru/msk/fitness/) wybrali dla siebie zajęcia sportowe, przedstawili ich grafik i cenę karnetu oraz podali uzasadnienie swojego wyboru.

#### **Projekty**

Internet jako pomoc dydaktyczna świetnie sprawdza się w podejściu zadaniowym w metodzie projektów. Podejście zadaniowe traktuje użytkowników języka jako członków społeczności mających do wykonania pewne zadania w określonych okolicznościach i otoczeniu, w obrębie określonej dziedziny działalności ludzkiej (Rada Europy 2003:21). Podejście to łączy komunikację z działaniem społecznym, rozwija umiejętności samokształcenia i autonomizacji procesu uczenia się.

Wśród proponowanych metod projektu należy wymienić *Готовим вместе!*Jest to podsumowanie tematu dotyczącego zakupów spożywczych, żywienia, gotowania oraz kuchni rosyjskiej. Uczniowie w trakcie omawiania tych zagadnień są proszeni o to, aby na lekcji zaprezentować grupie krótki film o tematyce kulinarnej, a w nim, wzorem gwiazd gotowania na ekranie, w kilkuosobowych grupach gotują danie kuchni rosyjskiej, uprzednio zaprezentowawszy wszystkie zakupy, których dokonali. Aby nakierować studentów i zawęzić ich wybór, nauczyciel przygotowuje listę dań, z której uczniowie wybierają jedno do wspólnego przygotowania. W trakcie trwania filmu studenci opisują, co trzeba zrobić, aby uzyskać efekt końcowy (użycie trybu rozkazującego: *порежь(те), добавь(те), туши(те)*) oraz przypominają historię pojawienia się dania i/lub powód jego niezwykłej popularności w Rosji. Po zaprezentowaniu filmu studenci umieszczają go, np. w serwisie YouTube lub w swoim gronie dyskusyjnym np. społecznościowym, gdzie członkowie grupy, a także inni goście mogą komentować poczynania kolegów, głosować w rankingach najciekawszych dań, oceniać i przesyłać do innych. Tego typu projekt wymaga od studentów umiejętności pracy w zespole, właściwego podziału ról (kto nagrywa, kto gotuje, kto zajmuje się oświetleniem albo dźwiękiem), planowania (*Kiedy? Gdzie? Kto pisze scenariusz? Kto jest odpowiedzialny za tzw. kwestie merytoryczne*). Praca nad wykonaniem projektu ma też wymiar integracyjny. Taki projekt jest wykonywany przez naszych studentów w niektórych grupach na poziomie B1.

Innym wariantem pracy nad projektem jest prezentacja macierzystego wydziału. Studenci tworzą film, w którym reklamują swój wydział, zachęcają hipotetycznego kandydata do wybrania studiów właśnie na tym wydziale, podkreślają mocne strony i perspektywiczność takiego wyboru, ilustrując wszystko zdjęciami, wywiadami z pracownikami i kolegami, muzyką itp. Dobrze jest określić czas trwania filmu. Tego typu zadanie, oprócz tego, że zawiera w sobie komponent akademicki, dodatkowo wzmacnia więź z uczelnią, a przesłany dalej – kto wie? – może wpłynie na decyzję niejednego młodego człowieka odnośnie do wyboru wydziału czy uczelni. Analogiczną pracę można przeprowadzić na zajęcia w szkołach średnich i gimnazjach – zadaniem będzie reklama szkoły.

Metoda projektów jest niewyczerpanym źródłem pomysłów pracy w grupach zajęciowych, zarówno pod względem formy, jak i treści – wiele zależy tu od kreatywności nauczyciela i zaangażowania studentów. Nasza praktyka pokazuje, że studenci bardzo chętnie biorą udział w pracach nad projektami. Jest to zajęcie pracochłonne, ale dzięki portalom społecznościowym i innym środkom przekazu (FB, Instagram, Snapchat, Dropbox) praca nad projektem nie wymaga spotkań i narad "twarzą w twarz": dobrze zaplanowane działania i podzielone zadania sprawiają, że studenci mogą pracować samodzielnie, w swoim tempie i dogodnym czasie, a w razie potrzeby mają możliwość błyskawicznej wymiany informacji lub materiałów z członkami swojego zespołu.

Swoista "digitalizacja mentalności" studenta doprowadza do takich sytuacji, że gotowy produkt projektu w dniu prezentacji nie jest dostarczony na zajęcia nawet w formie zapisu na pendrivie – słuchacze włączają prezentację bezpośrednio z konta mailowego lub facebookowego, a w razie braku łącza z Internetem na klasowym komputerze – np. przez telefon bezpośrednio do rzutnika lub telewizora. Nasza praktyka pokazuje, że nie ma w tym zakresie rzeczy niewykonalnych – zawsze znajdzie się ktoś, kto będzie umiał przekonwertować jeden typ dokumentu na inny, uczynić sprzęt w pracowni kompatybilnym z innymi nośnikami – zaawansowanie technologiczne jest niewątpliwie mocną stroną naszych słuchaczy. W tym miejscu pragniemy zaapelować do nauczycieli, aby starali się nadążać za nowymi technologiami – rok czy dwa technologicznego wyalienowania sprawi, że trudno będzie znaleźć z uczniami wspólny język.

## **Internet nie tylko dla zaawansowanych**

Przedstawione powyżej przykłady pracy z zasobami Internetu dotyczą głównie zajęć w grupach na poziome B1 i wyższym. Jednak zasoby sieci można wykorzystywać również na samym początku nauki. Nawet najprostsze zadanie polegające na pracy z Internetem jest dla uczących się na poziomie podstawowym dużym wyzwaniem. Jednocześnie tego typu zadania mają dużą wartość motywacyjną, ponieważ studenci już po kilku lekcjach języka obcego widzą możliwości jego zastosowania w praktyce. Poniżej przedstawiamy kilka przykładów zadań dla poziomu A1:

- **1.** Nauczyciel prosi studentów o obejrzenie filmu *[Детский](https://www.youtube.com/watch?v=NqimX4GYejY) [алфавит](https://www.youtube.com/watch?v=NqimX4GYejY)* i wypisanie z niego następujących słów:
- $\overline{B}_{\text{---}}$   $\overline{E}_{\text{---}}$ ,  $\overline{E}_{\text{---}}$ ,  $\overline{J}_{\text{---}}$ ,  $\overline{M}_{\text{---}}$ ,  $\overline{M}_{\text{---}}$ ,  $\overline{I}_{\text{---}}$
- $T_{---}$   $\text{III}$   $\text{III}$   $\text{II}$   $\text{II}$
- **2.** Innym zadaniem na poziomie podstawowym może być odwiedzenie strony moskiewskiego metra: [http://mosmetro.ru,](http://mosmetro.ru) znalezienie zakładki Схема метро i wypisanie nazw stacji metra zaczynających się na literę О.
- **3.** Już na początkowych lekcjach można wykorzystywać piosenki z Internetu w formie karaoke, a Google grafika pomoże nam w przygotowaniu prezentacji zawierającej zdjęcia szyldów, kierunkowskazów i plakatów filmowych dla studentów, którzy dopiero opanowali alfabet rosyjski.

### **Podsumowanie**

Przedstawione propozycje są przykładem, w jaki sposób wykorzystać zasoby Internetu, którymi posługujemy się codziennie jako nauczyciele i z których korzystają rodowici użytkownicy języka. Praca z takimi materiałami na zajęciach oraz budowanie na ich podstawie prac domowych ma wiele zalet. Korzystając z zasobów internetowych, uczący się zawsze mają kontakt z hipertekstem. J. Coiro podkreśla fakt, że *osoba czytająca hipertekst posiada zdecydowanie więcej autonomii w sensie wyboru informacji, jaką wykorzystuje, niż ma to miejsce w przypadku czytania tekstu tradycyjnego, ponieważ musi ciągle podejmować decyzje co do tego, które hiperlinki uzna za niezbędne w poszukiwaniu znaczeń, ku którym zmierza w rozumieniu*  *danego tekstu, a które odrzuci jako nieprzydatne do realizacji swoich celów* (cyt. za: Chodkiewicz 2006).

Oczywiste wydaje się, że pracując z materiami internetowymi, uczący się doskonalą sprawności językowe głównie w zakresie czytania i słuchania w języku obcym. Jednocześnie pogłębiają także swoją wiedzę kulturoznawczą i krajoznawczą na podstawie materiałów autentycznych. Odsyłając do nich, pomagamy słuchaczowi w budowaniu jego autonomii (poprzez świadomy i samodzielny wybór materiałów lub rozwiązań), zachęcamy do stałego pogłębiania i aktualizowania swojej wiedzy (co jest *sine qua non* sprawnego funkcjonowania wśród cyfrowych tubylców), konfrontujemy z żywym językiem, wzbudzamy zainteresowanie danym krajem i kulturą, ale przede wszystkim motywujemy do nauki języka obcego.

#### **Bibliografia**

- y Chodkiewicz, H. (2006) Sprawność czytania w języku obcym w świecie wiedzy i informacji globalnej. W: J. Krygier-Knieja, U. Paprocka-Piotrowska (red.) *Komunikacja językowa w społeczeństwie informacyjnym. Nowe wyzwania dla dydaktyki języków obcych*. Lublin: Towarzystwo Naukowe Katolickiego Uniwersytetu Lubelskiego Jana Pawła II.
- y Janowska, I. (2011) *Podejście zadaniowe do nauczania i uczenia się języków obcych na przykładzie języka polskiego jako obcego*. Kraków: Uniwersytet Jagielloński.
- y Łyp-Bielecka, A. (2006) Blog w dydaktyce języków obcych. W: J. Krygier-Knieja, U. Paprocka-Piotrowska (red.) *Komunikacja językowa w społeczeństwie informacyjnym. Nowe wyzwania dla dydaktyki języków obcych*. Lublin: Towarzystwo Naukowe Katolickiego Uniwersytetu Lubelskiego Jana Pawła II.
- y Pado, A. (2006) Adaptacja dydaktyczna autentycznych materiałów multimedialnych. W: J. Krygier-Knieja, U. Paprocka-Piotrowska (red.) *Komunikacja językowa w społeczeństwie informacyjnym. Nowe wyzwania dla dydaktyki języków obcych*. Lublin: Towarzystwo Naukowe Katolickiego Uniwersytetu Lubelskiego Jana Pawła II.
- y Prensky, M. (2001) Digital Natives, Digital Immigrants. W: *On the Horizon*, t. 9, nr 5.

## **Magdalena Ziółek-Wojnar**

Absolwentka filologii rosyjskiej na Uniwersytecie Warszawskim. Egzaminatorka TELC i współautorka uniwersyteckich egzaminów certyfikacyjnych. Od 2010 r. uczy w Szkole Języków Obcych UW. Współautorka i koordynatorka projektu w ramach akcji Erasmus+ dla szkolnictwa wyższego FAB - Formative Assessment Benchmarking for Foreing Language Learning&Teaching in Higher Education.

## **dr Justyna Deczewska**

Lektorka języka rosyjskiego w Szkole Języków Obcych Uniwersytetu Warszawskiego i w warszawskich szkołach językowych, egzaminatorka TELC.